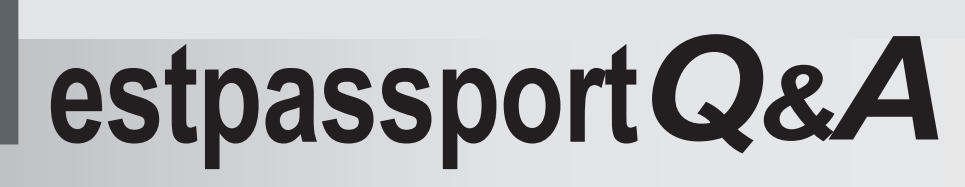

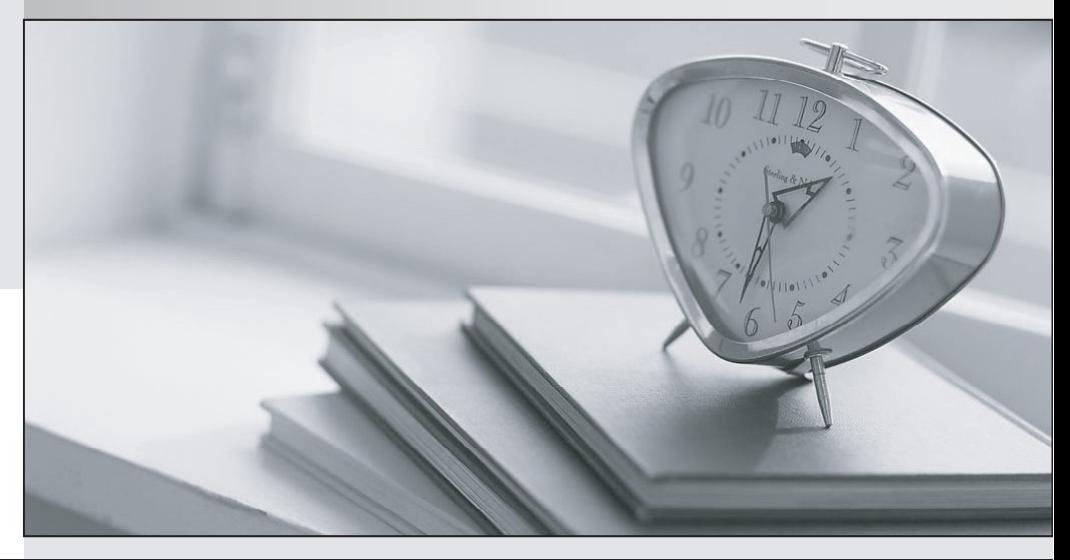

meilleure La qualité  $\overline{e}$ meilleur service

http://www.testpassport.fr

Service de mise à jour gratuit pendant un an

# **Exam** : **70-569**

- **Title** : Upgrade: Transition your MCPD Enterprise Application Developer Skills to MCPD Enterprise Applications Developer 3.5, Part 2
- **Version** : Demo

1. You are creating a Windows Communication Foundation service by using Microsoft .NET Framework

 $3.5.$ 

You write the following code segment.

namespace MyServices

```
\{
```

```
[ServiceContract()]
```
interface IManageOrders

```
\{... }
```
}

The service metadata must be exposed at the relative address named meta.

You need to add an endpoint element to the app.config file of the service host.

Which code fragment should you add

A. <endpoint address="meta" binding="wsHttpBinding"

contract="IManageOrders" />

B. <endpoint address="meta" binding="wsHttpBinding"

```
contract="MyServices.IMetadataExchange" />
```
C. <endpoint address="meta" binding="mexHttpBinding"

contract="IMetadataExchange" />

D. <endpoint address="meta" binding="mexHttpBinding"

contract="MyServices.IManageOrders" />

**Answer:** C

2. You are creating a Windows Communication Foundation service by using Microsoft .NET Framework

 $3.5.$ 

You write the following code segment.

Namespace MyServices

<ServiceContract()>Interface IManageOrders

...

End Interface

End Namespace

The service metadata must be exposed at the relative address named meta.

You need to add an endpoint element to the app.config file of the service host.

Which code fragment should you add

A. <endpoint address="meta" binding="wsHttpBinding" \_

contract="IManageOrders" />

B. <endpoint address="meta" binding="wsHttpBinding" \_

contract="MyServices.IMetadataExchange" />

C. <endpoint address="meta" binding="mexHttpBinding" \_

contract="IMetadataExchange" />

D. <endpoint address="meta" binding="mexHttpBinding" \_

contract="MyServices.IManageOrders" />

#### **Answer:** C

3. You are creating a Windows Communication Foundation service by using Microsoft .NET Framework

3.5. You have successfully defined a service contract named IManageOrders.

You write the following code segment.

public class OrderImpl : IManageOrders {

```
public void MarkOrderClosed(int orderId){
```

```
try {
... }
catch (SqlException exc){
throw new FaultException<DataFault>(new DataFault());
}
}
}
[DataContract]
public class DataFault {
```
}

You need to create a fault contract for the MarkOrderClosed method on the IManageOrders service contract. The contract of the contract of the contract of the contract of the contract of the contract of the contract of the contract of the contract of the contract of the contract of the contract of the contract of the

Which code segment should you add

- A. [FaultContract(typeof(DataFault))]
- B. [FaultContract(typeof(Exception))]
- C. [FaultContract(typeof(SqlException))]
- D. [FaultContract(typeof(FaultException))]

**Answer:** A

4. You are creating a Windows Communication Foundation service by using Microsoft .NET Framework

3.5. You have successfully defined a service contract named IManageOrders.

You write the following code segment.

Public Class OrderImpl

Implements IManageOrders

Public Sub MarkOrderClosed(ByVal orderId As Integer) \_

Implements IManageOrders.MarkOrderClosed

Try

...

Catch ex As SqlException

Throw New FaultException(Of DataFault)( \_

New DataFault())

End Try

End Sub

End Class

<DataContract()> \_

Public Class DataFault

End Class

You need to create a fault contract for the MarkOrderClosed method on the IManageOrders service contract.

Which code segment should you add

- A. <FaultContract(GetType(DataFault))>
- B. <FaultContract(GetType(Exception))>
- C. <FaultContract(GetType(SqlException))>
- D. <FaultContract(GetType(FaultException))>

#### **Answer:** A

5. You have created a Windows Communication Foundation service by using Microsoft .NET Framework  $3.5.$ 

The existing service interface is named IMyService, and contains the following code segment.

[ServiceContract(Name="SvcOrder",

```
Namespace="http://contoso.com/services")]
```
public interface IMyService

```
\{
```

```
[OperationContract]
```
void DoSomething();

#### }

You create a new service named IMyServiceV1 that contains an operation named DoSomethingElse.

You need to ensure that existing client applications are still able to access the IMyService.DoSomething method without modifying client code.

Which code segment should you use

```
A. [ServiceContract(Namespace="http: //contoso.com/services/V1")]
```

```
public interface IMyServiceV1 : IMyService
```

```
\{
```

```
[OperationContract]
```
void DoSomethingElse();

```
}
```

```
B. [ServiceContract(Name="SvcOrder")]
```

```
public interface IMyServiceV1 : IMyService
```

```
{
```

```
[OperationContract]
void DoSomethingElse();
}
C. [ServiceContract(Name="SvcOrderV1", 
Namespace="http: //contoso.com/services")]
public interface IMyServiceV1 : IMyService
\{[OperationContract]
void DoSomethingElse();
}
D. [ServiceContract(Name="SvcOrder", 
Namespace="http: //contoso.com/services")]
public interface IMyServiceV1 : IMyService
```

```
\{
```

```
[OperationContract]
```

```
void DoSomethingElse();
```
#### }

#### **Answer:** D

6. You have created a Windows Communication Foundation service by using Microsoft .NET Framework  $3.5.$ 

The existing service interface is named IMyService, and contains the following code segment.

<ServiceContract(Name:="SvcOrder", \_

```
Namespace:="http: //contoso.com/services")> _
```
Public Interface IMyService

<OperationContract()> \_

Sub DoSomething()

#### End Interface

You create a new service named IMyServiceV1 that contains an operation named DoSomethingElse.

You need to ensure that existing client applications are still able to access the IMyService.DoSomething

method without modifying client code.

Which code segment should you use

A. <ServiceContract(Namespace:="http: //contoso.com/services/V1")> \_<br>Public Interface IMyServiceV1

Inherits IMyService

<OperationContract()> \_

Sub DoSomethingElse()

End Interface

B. <ServiceContract(Name:="SvcOrder")> \_

Public Interface IMyServiceV1

Inherits IMyService

<OperationContract()> \_

Sub DoSomethingElse()

End Interface

C. <ServiceContract(Name:="SvcOrderV1", \_

Namespace:="http: //contoso.com/services")> \_

Public Interface IMyServiceV1

Inherits IMyService

<OperationContract()> \_

Sub DoSomethingElse()

End Interface

D. <ServiceContract(Name:="SvcOrder",

Namespace:="http: //contoso.com/services")> \_

Public Interface IMyServiceV1

Inherits IMyService

<OperationContract()> \_

Sub DoSomethingElse()

End Interface

**Answer:** D

7. You create a Windows Communication Foundation service by using Microsoft .NET Framework 3.5.

The service contains the following code segment.

[DataContract]

public class Person

 $\{$ 

&

```
}
```
[DataContract]

public class Customer : Person

 $\{$ 

&

```
}
```
You need to create a service contract that meets the following requirements:

The service contract must have an operation contract named GetPerson that returns an object of type

**Person.** The contract of the contract of the contract of the contract of the contract of the contract of the contract of the contract of the contract of the contract of the contract of the contract of the contract of the

The GetPerson operation must be able to return an object of type Customer.

Which code segment should you use

A. [ServiceContract]

```
[ServiceKnownType("GetPerson")]
```
public interface IMyService

```
\{
```
[OperationContract]

Person GetPerson();

```
}
```

```
B. [ServiceContract]
```
public interface IMyService

 $\{$ 

[OperationContract]

```
[ServiceKnownType("Customer")]
```
Person GetPerson();

}

C. [ServiceContract]

[ServiceKnownType(typeof(Customer))]

public interface IMyService

 $\{$ 

[OperationContract]

Person GetPerson();

}

D. [ServiceContract]

[ServiceKnownType("GetPerson",typeof(Customer))]

public interface IMyService

 $\{$ 

```
[OperationContract]
```
Person GetPerson();

#### }

```
Answer: C
```
8. You create a Windows Communication Foundation service by using Microsoft .NET Framework 3.5.

The service contains the following code segment.

<DataContract()> \_

Public Class Person

## ...

```
End Class
```
<DataContract()> \_

Public Class Customer

Inherits Person

...

End Class

You need to create a service contract that meets the following requirements:

The service contract must have an operation contract named GetPerson that returns an object of type **Person.** The contract of the contract of the contract of the contract of the contract of the contract of the contract of the contract of the contract of the contract of the contract of the contract of the contract of the

The GetPerson operation must be able to return an object of type Customer.

Which code segment should you use

A. <ServiceContract()> \_

<ServiceKnownType("GetPerson")> \_

Public Interface IMyService

<OperationContract()> \_

Function GetPerson() As Person

End Interface

B. <ServiceContract()> \_

Public Interface IMyService

 $\leq$ OperationContract()> \_

<ServiceKnownType("Customer")> \_

Function GetPerson() As Person

End Interface

C. <ServiceContract()>

<ServiceKnownType(GetType(Customer))> \_

Public Interface IMyService

<OperationContract()> \_

Function GetPerson() As Person

End Interface

D. <ServiceContract()>

<ServiceKnownType("GetPerson", GetType(Customer))> \_

Public Interface IMyService

<OperationContract()> \_

Function GetPerson() As Person

End Interface

**Answer:** C

9. You are creating a Windows Communication Foundation service by using Microsoft .NET Framework

3.5. The service will contain an enumeration named OrderState.

The OrderState enumeration will contain the following four values:

Processing

**Cancelled Exercise Cancelled Cancelled** 

Confirmed

**Closed and Security Control of the Control of the Control of the Control of the Control of the Control of the Control of the Control of the Control of the Control of the Control of the Control of the Control of the Contro** 

The client application must be able to set the state of an Order entity to only the following two values:

**Cancelled Exercise Cancelled Cancelled** 

**Closed and Security Control of the Control of the Control of the Control of the Control of the Control of the Control of the Control of the Control of the Control of the Control of the Control of the Control of the Contro** 

You need to create the data contract for OrderState.

Which code segment should you use

A. [DataContract]

public enum OrderState

 $\{$ 

Processing=1,

[DataMember]

Cancelled=2,

[DataMember]

Confirmed=3,

Closed=4

}

```
B. [DataContract]
```
public enum OrderState

 $\{$ 

Processing=1,

[EnumMember]

Cancelled=2,

Confirmed=3,

[EnumMember]

Closed=4

}

C. [DataContract]

public enum OrderState

 $\{$ 

[EnumMember(Value="False")]

Processing=1,

[EnumMember(Value="True")]

Cancelled=2,

[EnumMember(Value="True")]

Confirmed=3,

[EnumMember(Value="False")]

Closed=4

```
}
```

```
D. [DataContract]
```
public enum OrderState

```
\{
```

```
[DataMember]
```
Processing=1,

[DataMember(IsRequired=true)]

Cancelled=2,

[DataMember]

Confirmed=3,

[DataMember(IsRequired=true)]

Closed=4

```
}
```
#### **Answer:** B

10. You are creating a Windows Communication Foundation service by using Microsoft .NET Framework

3.5. The service will contain an enumeration named OrderState.

The OrderState enumeration will contain the following four values:

Processing

**Cancelled Exercise Cancelled Cancelled** 

Confirmed

**Closed and Security Control of the Control of the Control of the Control of the Control of the Control of the Control of the Control of the Control of the Control of the Control of the Control of the Control of the Contro** 

The client application must be able to set the state of an Order entity to only the following two values:

**Cancelled Exercise Cancelled Cancelled** 

**Closed and Security Control of the Control of the Control of the Control of the Control of the Control of the Control of the Control of the Control of the Control of the Control of the Control of the Control of the Contro** 

You need to create the data contract for OrderState.

Which code segment should you use

A. <DataContract()> \_

Public Enum OrderState

Processing = 1

<DataMember()> \_

 $\emph{Cancelled} = 2$ 

<DataMember()> \_

Confirmed = 3

 $\csc 4$ 

End Enum

B. <DataContract()>

Public Enum OrderState

Processing = 1

<EnumMember()> \_

 $\emph{Cancelled} = 2$ 

Confirmed = 3

<EnumMember()> \_

 $\csc 4$ 

End Enum

C. <DataContract()> \_

```
Public Enum OrderState
<EnumMember(Value:="False")> _ 
Processing = 1
<EnumMember(Value:="True")> _ 
\emph{Cancelled} = 2<EnumMember(Value:="True")> _ 
Confirmed = 3
<EnumMember(Value:="False")> _ 
\csc 4End Enum
D. <DataContract()> _
Public Enum OrderState
<DataMember()> _ 
Processing = 1
<DataMember(IsRequired:=True)> _ 
\emph{Cancelled} = 2<DataMember()> _ 
Confirmed = 3
<DataMember(IsRequired:=True)> _ 
\csc 4End Enum
```

```
Answer: B
```
11. You are creating a Windows Communication Foundation service by using Microsoft .NET Framework

 $3.5.$ 

You need to ensure that the service can send data in the following format to the client applications.

<Account Id="">

<Name> </Name>

```
<Balance Currency=""> </Balance>
```
</Account>

Which code segment should you use

A. [Serializable]

public class Account

 $\{$ 

[XmlAttribute]

public string Id;

[XmlElement]

public string Name;

[XmlAttribute]

public string Currency;

[XmlElement]

public double Balance;

}

```
B. [DataContract]
```
public class Account

 $\{$ 

```
[DataMember(Order=0)]
```
public string Id;

[DataMember(Order=1)]

public string Name;

[DataMember(Order=0)]

public double Balance;

[DataMember(Order=1)]

public string Currency;

}

C. [Serializable]

public class Account

 $\{$ 

[XmlAttribute]

public string Id;

public string Name;

[XmlElement("Balance")]

public BalanceVal Balance;

}

[Serializable]

public class BalanceVal

 $\{$ 

[XmlText]

public double Amount;

[XmlAttribute]

public string Currency;

## }

D. [DataContract]

public class Account

#### $\{$

[DataMember(Order=0)]

public string Id;

[DataMember(Order=1)]

public string Name;

[DataMember(Name="Balance", Order=2)]

public BalanceVal Balance;

## }

[DataContract]

public struct BalanceVal

## $\{$

[DataMember(Order=0)]

public double Balance;

[DataMember(Order=1)]

public string Currency;

}

#### **Answer:** C

12. You are creating a Windows Communication Foundation service by using Microsoft .NET Framework

 $3.5.$ 

You need to ensure that the service can send data in the following format to the client applications.

<Account Id="">

<Name> </Name>

<Balance Currency=""> </Balance>

</Account>

Which code segment should you use

A. <Serializable()> \_

Public Class Account

 $\le$ XmlAttribute()>  $\_$ 

Public Id As String

<XmlElement()> \_

Public Name As String

<XmlAttribute()> \_

Public Currency As String

 $\le$ XmlElement()>  $_{-}$ 

Public Balance As Double

End Class

B. <DataContract()>

Public Class Account

<DataMember(Order:=0)> \_

Public Id As String

<DataMember(Order:=1)> \_

Public Name As String

<DataMember(Order:=0)> \_

Public Balance As Double

<DataMember(Order:=1)> \_

Public Currency As String

End Class

C.  $\le$ Serializable()>  $\_$ 

Public Class Account

 $\le$ XmlAttribute()>  $\_$ 

Public Id As String

Public Name As String

<XmlElement("Balance")> \_<br>Public Balance As BalanceVal

End Class

 $\le$ Serializable()>  $\_$ 

Public Class BalanceVal

 $\langle$ XmlText()> \_

Public Amount As Double

 $\le$ XmlAttribute()>  $\_$ 

Public Currency As String

End Class

D. <DataContract()>

Public Class Account

<DataMember(Order:=0)> \_

Public Id As String

<DataMember(Order:=1)> \_

Public Name As String

<DataMember(Name:="Balance", Order:=2)> \_

Public Balance As BalanceVal

End Class

<DataContract()> \_

Public Structure BalanceVal

<DataMember(Order:=0)> \_

Public Amount As Double

<DataMember(Order:=1)> \_

Public Currency As String

End Structure

**Answer:** C

13. You create a Windows Communication Foundation (WCF) service by using Microsoft .NET Framework 3.5.

You write the following code segment. (Line numbers are included for reference only.)

01 public interface IMyService

 $02\{$ 

03 and the contract of the contract of the contract of the contract of the contract of the contract of the contract of the contract of the contract of the contract of the contract of the contract of the contract of the con

04 string ProcessString(string name);

 $05$  }

You create a host for the WCF service. You also create a service endpoint at <http://localhost:8080/service>.

You add an instance of the HttpTransferEndPointBehavior class to the host.

You need to ensure that the ProcessString method can be invoked from a Web browser by using the URL

<http://localhost:8080/service/process> name=value

Which code segment should you insert at line 03

A. [OperationContract(Name="process", Action="Get")]

B. [OperationContract(Name="process", Action="Post")]

C. [OperationContract]

[WebGet(UriTemplate = "process name={name}")]

D. [OperationContract]

[WebInvoke(UriTemplate = "process name={name}")]

**Answer:** C

14. You create a Windows Communication Foundation (WCF) service by using Microsoft .NET Framework 3.5.

You write the following code segment. (Line numbers are included for reference only.)

01 Public Interface IMyService

```
02 and the contract of the contract of the contract of the contract of the contract of the contract of the contract of the contract of the contract of the contract of the contract of the contract of the contract of the con
```
03 Function ProcessString(ByVal name As String) As String

04 End Interface

You create a host for the WCF service. You also create a service endpoint at http: //localhost:8080/service.

You add an instance of the HttpTransferEndPointBehavior class to the host.

You need to ensure that the ProcessString method can be invoked from a Web browser by using the URL

http: //localhost:8080/service/process name=value

Which code segment should you insert at line 02

A. <OperationContract(Name:="process", Action:="Get")> \_

B. <OperationContract(Name:="process", Action:="Post")> \_

C. <OperationContract()> \_

<HttpTransferContract(Path:="process", Method:="Get")> \_

D. <DeerationContract()>

<HttpTransferContract(Path:="process", Method:="Post")> \_

#### **Answer:** C

15. You are creating a Windows Communication Foundation service by using Microsoft .NET Framework

 $3.5.$ 

You write the following code segment. (Line numbers are included for reference only.)

```
01 [ServiceContract(Namespace="http://uri.contoso.com")]
```
02 public interface IMyService

03 {

04 [OperationContract]

- 05 string ProcessDetails(string s);
- 06 [OperationContract(Action="UpdateStatus")]

07 void UpdateStatus();

08 and the contract of the contract of the contract of the contract of the contract of the contract of the contract of the contract of the contract of the contract of the contract of the contract of the contract of the con

09 }

If the existing operation contract is unable to process a request made to the service, a generic operation contract must attempt to process the request.

You need to create the generic operation contract.

Which code segment should you insert at line 08

A. [OperationContract(Action="\*")]

void ProcessOthers(Message msg);

B. [OperationContract(Action="\*")]

```
void ProcessOthers();
```
C. [OperationContract(Action="Default")]

void ProcessOthers(Message msg);

D. [OperationContract(Action="Default")]

void ProcessOthers();

#### **Answer:** A

16. You are creating a Windows Communication Foundation service by using Microsoft .NET Framework

 $3.5.$ 

You write the following code segment. (Line numbers are included for reference only.)

01 <ServiceContract(Namespace:=["http://uri.contoso.com"\)](http://uri.contoso.com")> \_

02 Public Interface IMyService

```
03 <OperationBehavior()> _
```
04 Function ProcessDetails(ByVal s As String) As String

```
05 <OperationContract(Action:="UpdateStatus")> _
```

```
06 Sub UpdateStatus()
```
07

#### 08 End Interface

If the existing operation contract is unable to process a request made to the service, a generic operation contract must attempt to process the request.

You need to create the generic operation contract.

Which code segment should you insert at line 07

A. < Operation Contract (Action: = "\*") >

Sub ProcessOthers(ByVal msg As Message)

B. < Operation Contract (Action:="\*") >

Sub ProcessOthers()

C. <OperationContract(Action:="Default")> \_

Sub ProcessOthers(ByVal msg As Message)

D. <DeperationContract(Action:="Default")> \_

Sub ProcessOthers()

#### **Answer:** A

17. You are creating a Windows Communication Foundation (WCF) service by using Microsoft .NET Framework 3.5.

You configure a binding to enable streaming.

You need to ensure that the client application is able to stream large XML files to the WCF service.

Which operation contract should you create

A. [OperationContract]

void UploadFile(Stream xmlData);

- B. [OperationContract]
- void UploadFile(XmlWriter xmlData);
- C. [OperationContract]

void UploadFile(StreamWriter xmlData);

#### D. [OperationContract]

void UploadFile(byte[] xmlData);

#### **Answer:** A

18. You are creating a Windows Communication Foundation (WCF) service by using Microsoft .NET Framework 3.5.

You configure a binding to enable streaming.

You need to ensure that the client application is able to stream large XML files to the WCF service.

Which operation contract should you create

A. <DperationContract()>

Sub UploadFile(ByVal xmlData As Stream)

B. <DeerationContract()>

Sub UploadFile(ByVal xmlData As XmlWriter)

C. <OperationContract()> \_

Sub UploadFile(ByVal xmlData As StreamWriter)

D. <DeperationContract()> \_

Sub UploadFile(ByVal xmlData As Byte())

#### **Answer:** A

19. You create a Windows Communication Foundation service by using Microsoft .NET Framework 3.5.

You write the following code segment. (Line numbers are included for reference only.)

01 [ServiceContract(SessionMode=SessionMode.Required)]

02 public interface IOrderManager

03 {

04 and the contract of the contract of the contract of the contract of the contract of the contract of the contract of the contract of the contract of the contract of the contract of the contract of the contract of the con

05 void CloseOrder();

 $06$  }

You need to decorate the operation as the method that closes the current session.

Which code segment should you insert at line 04

A. [OperationContract(IsInitiating=false)]

B. [OperationContract(IsTerminating=true)]

C. [OperationContract]

[OperationBehavior(ReleaseInstanceMode=

ReleaseInstanceMode.AfterCall)]

D. [OperationContract(IsTerminating=false)]

[OperationBehavior(ReleaseInstanceMode=

ReleaseInstanceMode.AfterCall)]

#### **Answer:** B

20. You create a Windows Communication Foundation service by using Microsoft .NET Framework 3.5.

You write the following code segment. (Line numbers are included for reference only.)

01 <ServiceContract(SessionMode:=SessionMode.Required)> \_

02 Public Interface IOrderManager

03 and the contract of the contract of the contract of the contract of the contract of the contract of the contract of the contract of the contract of the contract of the contract of the contract of the contract of the con

04 Sub CloseOrder()

05 End Interface

You need to decorate the operation as the method that closes the current session.

Which code segment should you insert at line 03

A. <OperationContract(IsInitiating:=False)> \_

- B. < Operation Contract (Is Terminating: = True) >
- C. <OperationContract()> \_

<OperationBehavior( \_

ReleaseInstanceMode:=ReleaseInstanceMode.AfterCall)> \_

D. <OperationContract(IsTerminating:=False)> \_

<OperationBehavior( \_

ReleaseInstanceMode:=ReleaseInstanceMode.AfterCall)>

**Answer:** B

21. You are creating a Windows Communication Foundation service by using Microsoft .NET Framework

 $3.5.$ 

You create the following service contract. (Line numbers are included for reference only.)

01 [ServiceContract]

02 public interface IMyService

03 {

04 [OperationContract]

 $05$ 

06 List<string> GetData(int index);

07 }

You need to ensure that the GetData operation can be accessed by using the URI in the following manner: when the contract of the contract of the contract of the contract of the contract of the contract of the contract of the contract of the contract of the contract of the contract of the contract of the contract of t

GetData/1 for the index value 1

GetData/2 for the index value 2

. A construction of the construction of the construction of the construction of the construction of the construction

.<br>GetData/n for the index value n

Which code segment should you insert at line 05

A. [WebGet(UriTemplate="GetData/{index}",

BodyStyle=WebMessageBodyStyle.Bare)]

B. [WebGet(UriTemplate="GetData index={index}",

BodyStyle=WebMessageBodyStyle.Bare)]

C. [WebGet(UriTemplate="GetData/[index]",

BodyStyle=WebMessageBodyStyle.Bare)]

D. [WebGet[UriTemplate="GetData index={index}",

BodyStyle=WebMessageBodyStyle.Bare]]

#### **Answer:** A

22. You are creating a Windows Communication Foundation service by using Microsoft .NET Framework  $3.5.$ 

You create the following service contract. (Line numbers are included for reference only.)

01 <ServiceContract()>

02 Public Interface IMyService

```
03 <OperationContract()> _<br>04
```
05 Function GetData(ByVal index As Integer) As List(Of String)

06 End Interface

You need to ensure that the GetData operation can be accessed by using the URI in the following manner: with a state of the control of the control of the control of the control of the control of the control of the control of the control of the control of the control of the control of the control of the control of the

GetData/1 for the index value 1

GetData/2 for the index value 2

.GetData/n for the index value n

. A construction of the construction of the construction of the construction of the construction of the construction

```
Which code segment should you insert at line 04
```

```
A. <WebGet(UriTemplate:="GetData/{index}", _
```
BodyStyle:=WebMessageBodyStyle.Bare)> \_

B. <WebGet(UriTemplate:="GetData index={index}", \_

BodyStyle:=WebMessageBodyStyle.Bare)> \_

C. <WebGet(UriTemplate:="GetData/[index]", \_

BodyStyle:=WebMessageBodyStyle.Bare)> \_

D. <WebGet(UriTemplate:="GetData index=[index]", \_

BodyStyle:=WebMessageBodyStyle.Bare)> \_

#### **Answer:** A

23. You create a Windows Communication Foundation service by using Microsoft .NET Framework 3.5. You create the following service contract.

[ServiceContract]

public interface IMath

#### $\{$

[OperationContract]

int Add(int num1, int num2);

```
}
```
You need to add an operation contract to perform the Add operation asynchronously.

Which operation contract should you use

A. [OperationContract(AsyncPattern=true)]

IAsyncResult BeginAdd(int num1, int num2);

- int EndAdd(IAsyncResult res);
- B. [OperationContract]

int BeginAdd(int num1, int num2, AsyncCallback cb, object state);

IAsyncResult EndAdd();

C. [OperationContract]

IAsyncResult BeginAdd(int num1, int num2);

[OperationContract]

int EndAdd(IAsyncResult res);

D. [OperationContract(AsyncPattern=true)]

IAsyncResult BeginAdd(int num1, int num2, AsyncCallback cb, object

state);

int EndAdd(IAsyncResult res);

#### **Answer:** D

24. You create a Windows Communication Foundation service by using Microsoft .NET Framework 3.5.

You create the following service contract.

<ServiceContract()> \_

Public Interface IMath

<OperationContract()> \_

Function Add(ByVal num1 As Integer, ByVal num2 As Integer) \_

As Integer

End Interface

You need to add an operation contract to perform the Add operation asynchronously.

Which operation contract should you use

A. <DperationContract(AsyncPattern:=True)>

Function BeginAdd(ByVal num1 As Integer, ByVal num2 As Integer) \_

As IAsyncResult

Function EndAdd(ByVal res As IAsyncResult) As Integer

B. <DperationContract()>

Function BeginAdd(ByVal num1 As Integer, ByVal num2 As Integer, \_

ByVal cb As AsyncCallback, ByVal state As Object) As Integer

Function EndAdd() As IAsyncResult

C. <OperationContract()> \_

Function BeginAdd(ByVal num1 As Integer, ByVal num2 As Integer) \_

As IAsyncResult

<OperationContract()> \_

Function EndAdd(ByVal res As IAsyncResult) As Integer

D. <OperationContract(AsyncPattern:=True)> \_

Function BeginAdd(ByVal num1 As Integer, ByVal num2 As Integer, \_

ByVal cb As AsyncCallback, ByVal state As Object) As IAsyncResult

Function EndAdd(ByVal res As IAsyncResult) As Integer

**Answer:** D

25. You are creating a Windows Communication Foundation service by using Microsoft .NET Framework

 $3.5.$ 

You need to ensure that data sent in a SOAP header is in the following XML format.

<Data>

<string>String 1</string>

<string>String 2</string>

<string>String 3</string>  $\,$ 

</Data>

Which code segment should you use

A. [MessageContract]

public class MyMessage

```
\{
```
[MessageHeader]

public string[] Data;

}

B. [MessageContract]

public class MyMessage

 $\{$ 

[MessageHeaderArray]

public string[] Data;

}

C. [MessageContract]

public class MyMessage

{

[MessageProperty]

public string[] Data;

```
}
```
D. [MessageContract]

```
public class MyMessage
```
 $\{$ 

```
[MessageBodyMember (Order=0)]
```
public string[] Data;

}

```
Answer: A
```
26. You are creating a Windows Communication Foundation service by using Microsoft .NET Framework

 $3.5.$ 

You need to ensure that data sent in a SOAP header is in the following XML format.

<Data>

<string>String 1</string>

<string>String 2</string>

<string>String 3</string>  $\,$ 

</Data>

Which code segment should you use

A. <MessageContract()> \_

Public Class MyMessage

<MessageHeader()> \_

Public Data() As String

End Class

B. <MessageContract()> \_

Public Class MyMessage

<MessageHeaderArray()> \_

Public Data() As String

End Class

C. <MessageContract()> \_

Public Class MyMessage

<MessageProperty()> \_

Public Data() As String

End Class

D. <MessageContract()>

Public Class MyMessage

<MessageBodyMember(Order:=0)> \_

Public Data() As String

End Class

**Answer:** A

27. You are creating a Windows Communication Foundation service by using Microsoft .NET Framework

 $3.5.$ 

You need to programmatically add the following endpoint definition to the service.

<http://localhost:8000/ExamService/service>

Which code segment should you use

A. String baseAddress="http: //localhost:8000/ExamService";

BasicHttpBinding binding1=new BasicHttpBinding();

using(ServiceHost host=new ServiceHost(typeof(ExamService)))

 $\{$ 

host.AddServiceEndpoint(typeof(IExam),binding1,baseAddress);

}

B. String baseAddress="http: //localhost:8000/ExamService/service";

BasicHttpBinding binding1=new BasicHttpBinding();

using(ServiceHost host=new ServiceHost(typeof(ExamService)))

 $\{$ 

host.AddServiceEndpoint(typeof(IExam),binding1,baseAddress);

}

C. String baseAddress="http: //localhost:8000/ExamService";

WsHttpBinding binding1=new WsHttpBinding();

using(ServiceHost host=new ServiceHost(typeof(ExamService)))

 $\{$ 

host.AddServiceEndpoint(typeof(IExam),binding1,baseAddress);

}

D. String baseAddress="net.tcp: //localhost:8000/ExamService/service";

NetTcpBinding binding1=new NetTcpBinding();

using(ServiceHost host=new ServiceHost(typeof(ExamService)))

#### $\{$

host.AddServiceEndpoint(typeof(IExam),binding1,baseAddress);

#### }

#### **Answer:** B

28. You are creating a Windows Communication Foundation service by using Microsoft .NET Framework  $3.5.$ 

You need to programmatically add the following endpoint definition to the service.

<http://localhost:8000/ExamService/service>

Which code segment should you use

A. Dim baseAddress As String = "http: //localhost:8000/ExamService"

Dim binding1 As New BasicHttpBinding()

Using host As New ServiceHost(GetType(ExamService))

host.AddServiceEndpoint(GetType(IExam), binding1, baseAddress)

End Using

B. Dim baseAddress As String = \_ "http: //localhost:8000/ExamService/service"

Dim binding1 As New BasicHttpBinding()

Using host As New ServiceHost(GetType(ExamService))

host.AddServiceEndpoint(GetType(IExam), binding1, baseAddress)

#### End Using

C. Dim baseAddress As String = "http: //localhost:8000/ExamService"

Dim binding1 As New WSHttpBinding()

Using host As New ServiceHost(GetType(ExamService))

host.AddServiceEndpoint(GetType(IExam), binding1, baseAddress)

End Using

D. Dim baseAddress As String = \_

"http: //localhost:8000/ExamService/service"

Dim binding1 As New NetTcpBinding()

Using host As New ServiceHost(GetType(ExamService))

host.AddServiceEndpoint(GetType(IExam), binding1, baseAddress)

End Using

**Answer:** B

29. You are creating a Windows Communication Foundation service by using Microsoft .NET Framework

 $3.5.$ 

You write the following code segment. (Line numbers are included for reference only.)

01 Uri baseAddress=

02 new Uri (3 <http://localhost:8000/ExamService3> );

03 Uri mexAddress=new Uri("");

04 ServiceHost serviceHost=new ServiceHost(typeof(

- 05 ExamService), baseAddress);
- 06 ServiceMetadataBehavior smb=
- 07 serviceHost.Description.Behaviors.
- 08 Find<ServiceMetadataBehavior>();

```
09 if (smb != null)
```
 $10\{$ 

11

 $12$  }

13 else

 $14$  {

15 smb=new ServiceMetadataBehavior();

16 serviceHost.Description.Behaviors.Add(smb);

 $17$  }

18 smb.HttpGetUrl=mexAddress;

19

When you browse to the base address of the service, you receive the following message: "Metadata publishing for this service is currently disabled."

You debug the code and discover that the ServiceMetadataBehavior behavior was previously nonexistent.

You need to enable metadata publishing.

What should you do

A. Delete lines 15 and 16.

B. Modify the code segment at line 03 in the following manner.

Uri mexAddress=new Uri("/service");

C. Insert the following code segment at line 11.

smb.HttpGetEnabled=true;

D. Insert the following code segment at line 19.

smb.HttpGetEnabled=true;

**Answer:** D

30. You are creating a Windows Communication Foundation service by using Microsoft .NET Framework

 $3.5.$ 

You write the following code segment. (Line numbers are included for reference only.)

01 Dim baseAddress As Uri = \_

New Uri(["http://localhost:8000/ExamService"](http://localhost:8000/ExamService"))

02 Dim mexAddress As New Uri("")

03 Dim \_serviceHost As New ServiceHost( \_

GetType(ExamService), baseAddress)

04 Dim smb As ServiceMetadataBehavior =

serviceHost.Description.Behaviors.Find(

Of ServiceMetadataBehavior)()

05 If smb Is Nothing Then

```
06 and the contract of the contract of the contract of the contract of the contract of the contract of the contract of the contract of the contract of the contract of the contract of the contract of the contract of the con
```

```
07 Else
```

```
08 smb = New ServiceMetadataBehavior()
```

```
09 _serviceHost.Description.Behaviors.Add(smb)
```
10 End If

11 smb.HttpGetUrl = mexAddress

12

When you browse to the base address of the service, you receive the following message: "Metadata publishing for this service is currently disabled."

You debug the code and discover that the ServiceMetadataBehavior behavior was previously nonexistent.

You need to enable metadata publishing.

What should you do

A. Delete lines 08 and 09.

B. Modify the code segment at line 02 in the following manner.

Dim mexAddress As New Uri("/service")

C. Insert the following code segment at line 06.

```
smb.HttpGetEnabled = True
```
D. Insert the following code segment at line 12.

smb.HttpGetEnabled = True

## **Answer:** D